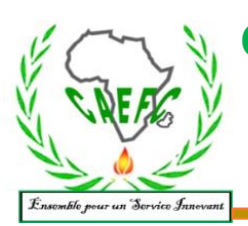

**C**entre **A**fricain d'**E**tude de **F**ormation **C**ontinue-Sarl RCCM: BFOUA2017B8586-IFU: 00097577S; CNSS:1290420Z, 09 BP 580 Ouagadougou 09/Burkina Faso, Mail: [caefc2018 @gmail.com,](mailto:caefc.formation@gmail.com) Web: www.caefcsarl.net,**Tel :**(00226)76965992/79936172/71967506

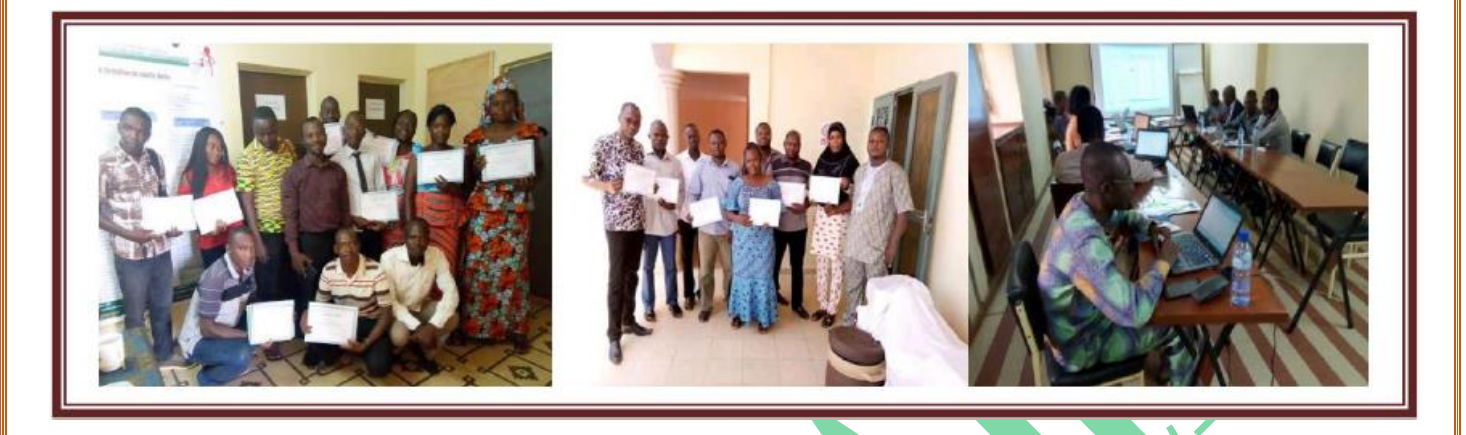

**Formation en budgétisation Axée sur les résultats (BAR) des projets et programmes de développement.**

### **I-OBJECTIFS GENERAL :**

Cette mission a pour finalité de renforcer les capacités pratiques de l'équipe en technique de budgétisation axée sur les résultats (BAR).

### **II-OBJECTIF SPECIFIQUE**

De façon spécifique il s'agira de :

- Former l'équipe sur les aspects techniques de la GAR qui conduit au processus de la BAR ;
- Doter l'équipe en capacité techniques nécessaire à l'élaboration d'un budget axé sur les résultats :
- $\Box$  Maitriser les différents concepts liés à la budgétisation axée sur les résultats ;
- $\bullet$  Maitriser la modernisation de la gestion et la notion de performance ;
- A distinguer les différents modes de budgétisation ;
- Connaitre les exigences de la budgétisation axée sur les résultats ;
- $\rightarrow$  Maitriser les outils de la budgétisation axée sur les résultats ;
- Analyser les performances budgétaires avec **Ms Project2019** (**Version d'évaluation**), gestion des ressources ;
- Connaître les différents modes de budgétisation ;
- $\bullet$  Maitriser la modernisation de la gestion et notion de performance;

#### **III-RESULTATS ENTENDUS**

 $\rightarrow$  Les participants maîtrisent les aspects techniques de la GAR qui conduit au processus de la BAR

 $\rightarrow$  Les participants en capacité techniques nécessaire à l'élaboration d'un budget axé sur les résultats

Avec **CAEFC**, apprendre et comprendre pour innover

- Les participants maîtrisent les différents concepts liés à la budgétisation axée sur les résultats ;
- $\rightarrow$  Les participants maîtrisent la modernisation de la gestion et la notion de performance ;
- $\rightarrow$  Les participants parviennent à distinguer les différents modes de budgétisation;
- Connaitre les exigences de la budgétisation axée sur les résultats ;
- $\rightarrow$  Les participants maîtrisent les outils de la budgétisation axée sur les résultats ;
- Les participants peuvent analyser les performances budgétaires avec Ms Project 2019, gestion des ressources ;
- $\rightarrow$  Les participants connaissent les différents modes de budgétisation;
- Les participants maîtrisent la modernisation de la gestion et notion de performance.

### **IV-APPROCHE METHODOLOGIQUE :**

#### **Phase 1 : La préparation de la mission**

La présente mission sera réalisée en respectant les principes de l'andragogie (méthode de formation des adultes). Elle se fera en 3 principales étapes à savoir : la préparation de la mission, l'exécution de la mission, le rapportage et finalisation.

Cette phase consiste en la collecte de d'informations techniques nécessaires à une meilleure contextualisation de la formation et la conception des outils. Il s'agira de :

S'entretenir avec le partenaire pour un meilleur cadrage de la mission, un recueil des attentes réelles, des inquiétudes et des conseils, et des données relatives la préparation. Les entretiens pourront se faire à distance via les plateformes web recommandées. Les entretiens permettront aussi de recueillir des informations sur la façon dont le processus de budgétisation est réalisé pour une meilleure contextualisation des cas pratiques à étudier.

Les outils seront composés d'une présentation PowerPoint, des différents modules de formation.

### **Phase 2 : L'exécution de la mission**

L'animation de la formation se fera à cette étape. Il s'agira de dérouler tous les éléments nécessaires à une compréhension du thème. Les points d'attentions suivants seront pris en compte :

✓ La pratique de l'exercice budgétaire au sein de l'institution ;

✓ Les conditions préalables : le passage de la GAR (formulation des résultats) à la BAR (formulation du budget) ;

✓ La mise en oeuvre et le suivi budgétaire ;

✓ L'examen et l'évaluation du budget ;

De façon pratique, cette étape se déroulera en prenant en compte les points suivants :

✓ Un recueil des attentes des participants et des règles de bonne conduite après les formalités d'usages

✓ Une présentation et validation de l'agenda de la formation ;

✓ Une animation de la formation selon l'approche participative. Il s'agira pour le formateur de toujours partir des expériences des participants. Les cas pratiques seront administrés sous forme de travaux de groupe en fonction du nombre de participants et restitué en plénière. Le formateur fera ensuite la synthèse, donnera son appréciation et présentera ce qui ressort dans le module. Les adultes apprennent plus en s'amusant, pour ce faire, les présentations seront ponctuées de petites distractions (jeux de rôles, présentations ludiques, histoires drôles, …) ;

✓ Une évaluation de la formation. Un accent sera mis sur les petits rappels pour s'assurer que les notions sont comprises sans ambigüité par tous (évaluations continues). Une évaluation sera faite le jour 1 afin de recueillir les appréciations des apprenants et restituée le jour suivant. L'évaluation finale se fera le jour 3 afin de servir dans le rapport de mission. Les recommandations pourront permettre à chaque partie de prendre de meilleures dispositions pour des missions similaires ;

✓ L'analyse budgétaire du projet sous **Ms Project 2019** ;

Avec **CAEFC**, apprendre et comprendre pour innover

✓ Le suivi des participants qui pourra se faire à distance à travers les moyens de communication modernes ou en présentiels en cas de nécessité de présence ;

✓ Pour l'aspects logiciels Ms Project 2019, la formation se déroule de façon pratique avec un souci d'implication directe des participants. A cet effet, le projecteur est directement branché sur le laptop d'un participant, qui est choisi comme moniteur. Les instructions sont ensuite données par le formateur et les apprenants appliquent. De cette façon, les apprenants parviennent à avancer au même rythme et les moindres lacunes peuvent être décelées et corrigées.

### **Phase 3 : le rapportage et la finalisation**

✓ La fin de la mission est marquée par la présentation d'un rapport de formation au commanditaire et la transmission des autres livrables. Les modules de formation, cahiers de participants et les cas pratiques seront transmis pour appréciation ;

✓ Ce rapport prend en compte le déroulement de la formation, l'attention accordée par les participants et leur degré de participations aux activités, les résultats des évaluations (initiales et finales), l'appréciation de l'atteinte des objectifs, les difficultés éventuelles rencontrées et les perspectives ;

✓ Il s'agira d'un rapport provisoire dès la fin de la formation. Ce rapport sera amendé et validé par le commanditaire. Ensuite, un rapport final suivra avec la prise en compte des amendements.

## **V-DATE, LIEU DE LA FORMATION**

- **Date & Heure**
- **Lieu :**

## **VI-CONDITIONS FINANCIERES :**

## **Le coût de la formation est de :**

Cette condition financière tient compte de :

- ✓ La remise de support de formation
- $\checkmark$  La remise du logiciel Ms Project 2019
- ✓ La pause-café et pause-déjeuner
- ✓ Remise d'attestation

## **VIII-POPULATION CIBLE**

Toute personne ayant un minimum en informatique et disposant d'un ordinateur.

# **IX-SUIVI POST-FORMATION**

Une assistance technique gratuite est accordée aux participants pendant un mois après formation. Elle concerne uniquement les thèmes abordés au cours de cette formation.

## **X-PROFIL DU FORMATEUR**

- ❖ Economiste planificateur
- ❖ Spécialiste en management de projets
- ❖ Enseignant des universités privées
- ❖ Gérant de cabinet d'étude

## **XII-GRANDES LIGNES DU MODULES**

La formation est structurée en cinq (5) modules afin de faciliter l'appropriation de son contenu. Dans la pratique, il s'agit de rappeler la notion résultat et de s'assurer que les participants comprennent et partagent de façon commune cette notion. Ensuite, à partir de la formulation des résultats, les participants glisseront dans la budgétisation en se

# Avec **CAEFC**, apprendre et comprendre pour innover

basant sur leurs bonnes pratiques habituelles. Après la budgétisation, les participants seront amenés à effectuer les différentes analyses pertinentes avec les outils adéquats. La formation sera couronnée par l'utilisation pratique de Ms Project2019, un puissant logiciel qui facilitera la planification technique et budgétaire ainsi que les analyses de performances du budget, en lien avec la planification.

## **XIII-LES GRANDES LIGNES DE LA FORMATION SE PRESENTENT COMME SUIT :**

- **Module 1 :** Modernisation de la gestion et notion de performance
- **Module 2 :** La budgétisation axée sur les résultats (BAR)
- **Module 3 :** Comparaison avec les autres modes de budgétisation
- **Module 4 :** Outils de la budgétisation axée sur les résultats
- **Module 5 :** Planification opérationnelle et budgétaire avec Ms Project 2019 (version d'évaluation)

**NB : En tant que service vous avez la possibilité de nous inviter pour un éventuel service de formation en tout lieu et en tout temps.**

**Site : [www.caefcsarl.net](http://www.caefcsarl.net/)**

 *Ouagadougou le 03/ 09/2019*

**Contactez-nous à tout moment pour vos besoins de formation.**

Avec **CAEFC**, apprendre et comprendre pour innover